# **Set Printer LOADDOC**

# **Description**

The LOADDOC message is used to load a previously created report that was saved with the INIT message or to retrieve an archived report.

### Parameters

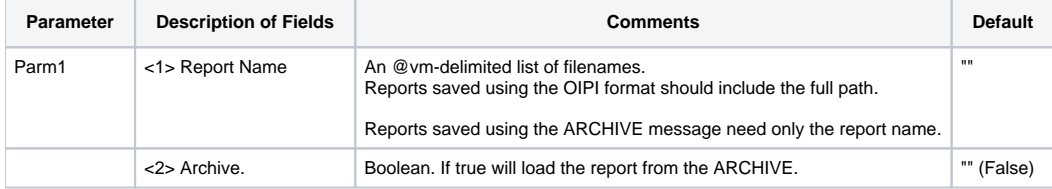

## Example

```
*The following example shows how to use the LOADDOC message to retrieve a
*previously created report or Archived report.*/
* Create report and save as c:\savefile\smpreport.rpt
declare function Set_Printer
* Create a saved OIPI Report
File = "Sample":@fm:"":@fm:10:@fm:"c:\savefile\smpreport.rpt"
stat = Set_Printer("INIT",FILE,"","","",2) ;* Start printing
text = "This is a test line" stat = Set_Printer("TEXT", text)
stat = Set_Printer("TERM")
* Create an Archive Report
File = "Sample":@fm:"":@fm:11:@fm:"smpreport"
stat = Set_Printer("INIT",FILE,"","","",2) ;* Start printing
text = "This is a test line" stat = Set_Printer("TEXT", text)
stat = Set_Printer("TERM")
*Load report - Only valid if originally saved.
stat = Set_Printer("INIT","","","","",2)
stat = Set_Printer("Loaddoc","C:\savefile\smpreport.rpt")
stat = Set_Printer("TERM")
*Load from Archive - Only valid if originally Archived
stat = Set_Printer("INIT","","","","",2)
stat = Set_Printer("Loaddoc","smpreport",1)
stat = Set_Printer("TERM")
```
#### Example 2

```
* Create 2 reports and load them into one preview window
* Create a saved OIPI Report
file = "Sample":@fm:"":@fm:10:@fm:"c:\savefile\smpreport.rpt"
stat = Set_Printer("INIT",FILE,"","","",2) ;* Start printing
text = "This is a test line"
stat = Set_Printer("TEXT", text)
stat = Set_Printer("TERM")
* Create another saved OIPI Report
file = "Sample":@fm:"":@fm:10:@fm:"c:\savefile\smpreport1.rpt"
stat = Set_Printer("INIT",FILE,"","","",2) ;* Start printing
text = "This is a test line in a separate report!"
stat = Set_Printer("TEXT", text)
stat = Set_Printer("TERM")
* Load both reports
stat = Set_Printer("INIT","","","","",2)
reports = "C:\savefile\smpreport.rpt":@vm:"C:\savefile\smpreport1.rpt"
stat = Set_Printer("LOADDOC",reports)
stat = Set_Printer("TERM")
```